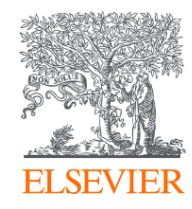

# **Publishing options: HEAL institute associated authors**

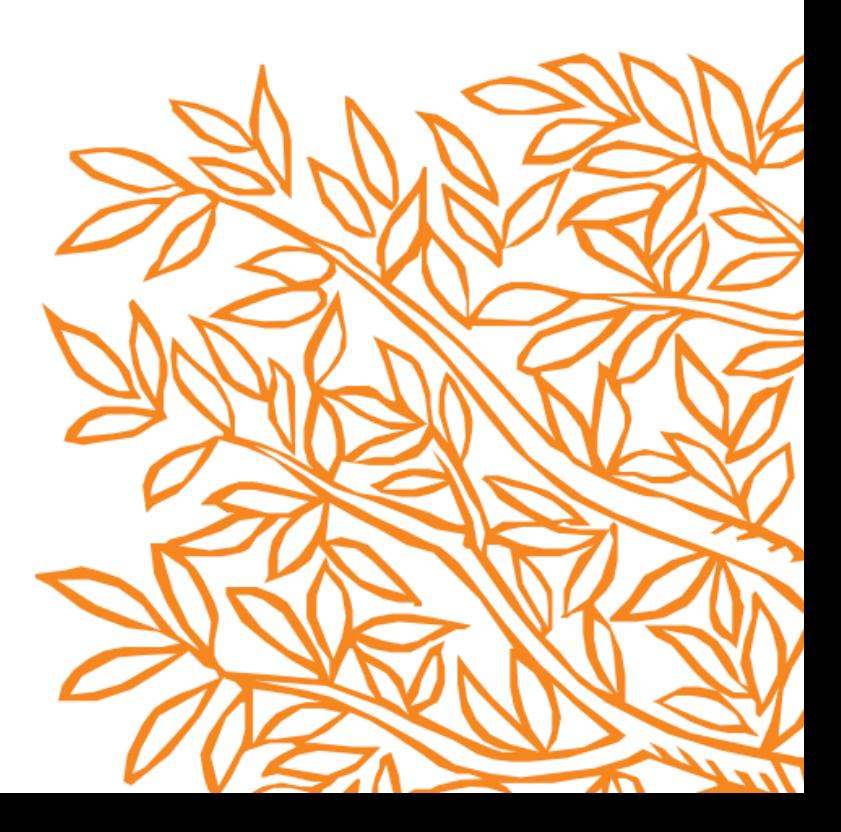

## **Corresponding author receives an email post acceptance with a unique link to complete the author journey and choose publishing options**

**Author clicks on Complete the Rights and Access information form** 

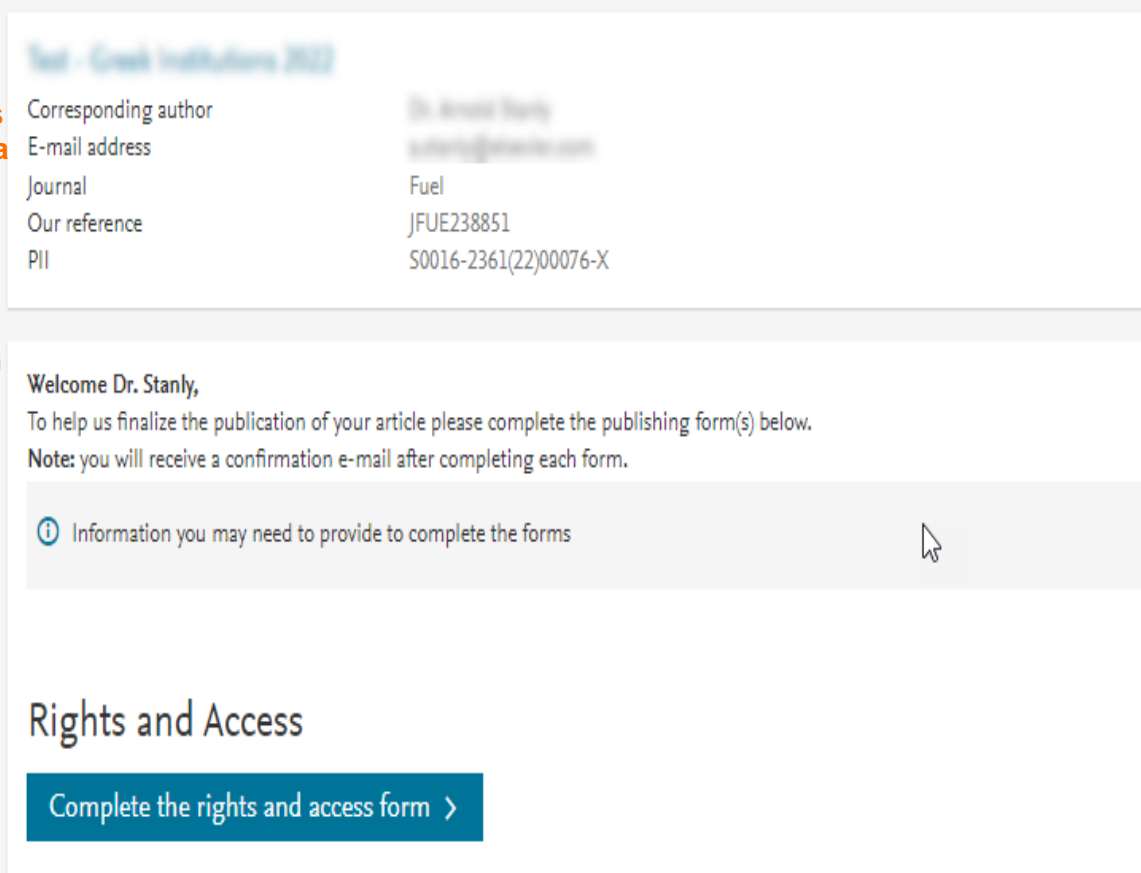

 $\wedge$ 

 $\checkmark$ 

## **Rights and Access**

 $\mathbb{Z}$ 

Corresponding Author

1

Research **Funders**  Publishing Options

**Review Order** Confirmation

**Corresponding** author selects his/her affiliation details which we use to identify the authors and match them to the relevant agreement

Co-Author

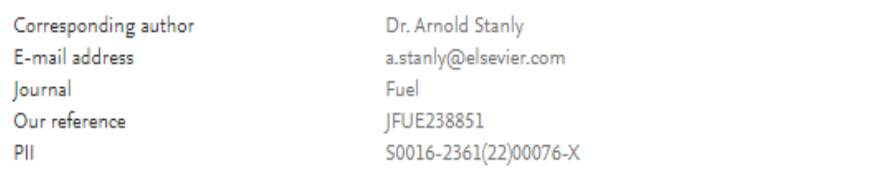

## Corresponding Author's Organization <sup>(0)</sup>

Please enter the corresponding author's organization. We use this information so we can offer tailored publishing options and a personalized article publishing charge for Gold open access when applicable.

Hint: start your search using your main organization name (e.g. University of Manchester) as this will return the most results from which to select the most appropriate option. If you're unable to find your specific department, then selecting your main organization is sufficient. For more tips on searching for an organization please visit our Support Center.

#### Organization name\*

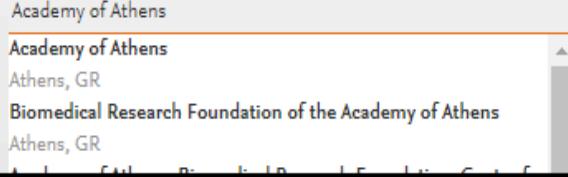

Savo and Continuo

 $\sim$ 

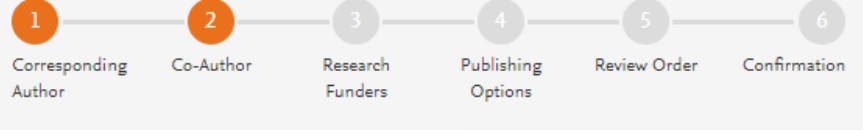

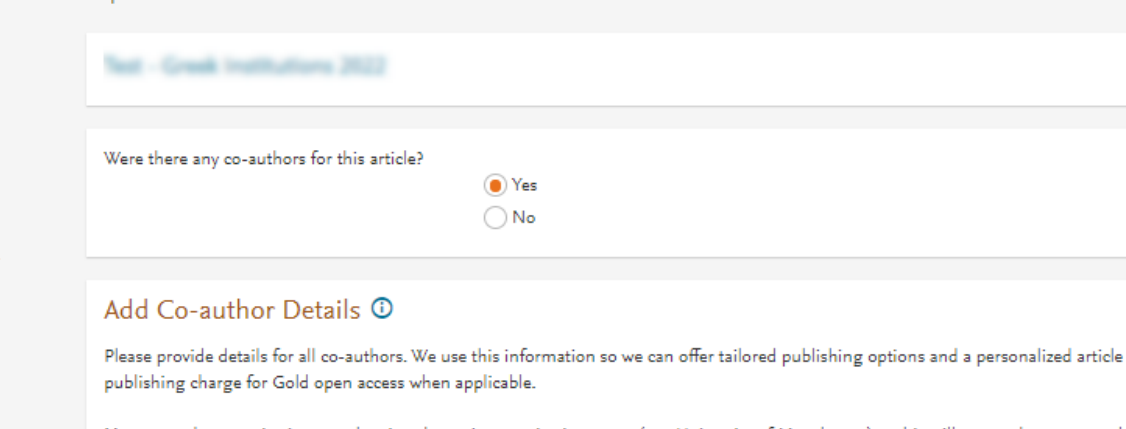

Hint: start the organization search using the main organization name (e.g. University of Manchester) as this will return the most results from which to select the most appropriate option. If you're unable to find the specific department, then selecting the main organization is sufficient. For more tips on searching for an organization please visit our Support Center.

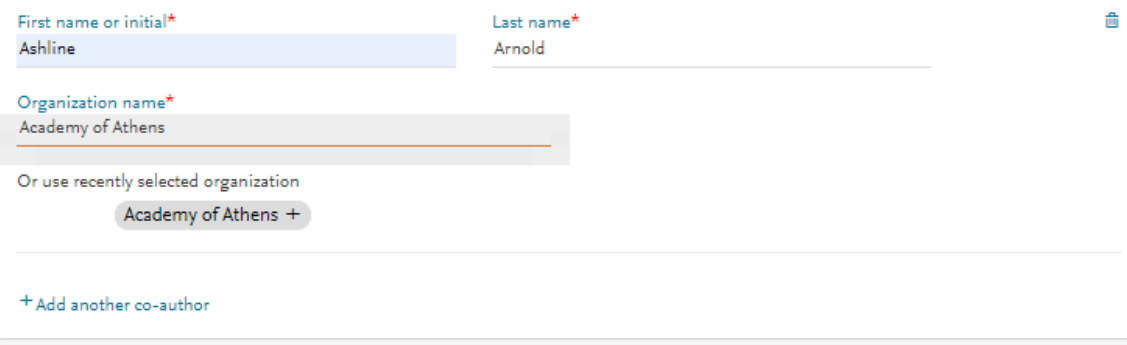

## **Corresponding author** also adds the co-author affiliation details

 $\mathbb{Z}$ 

**Previous** 

 $\checkmark$ 

## **Rights and Access**

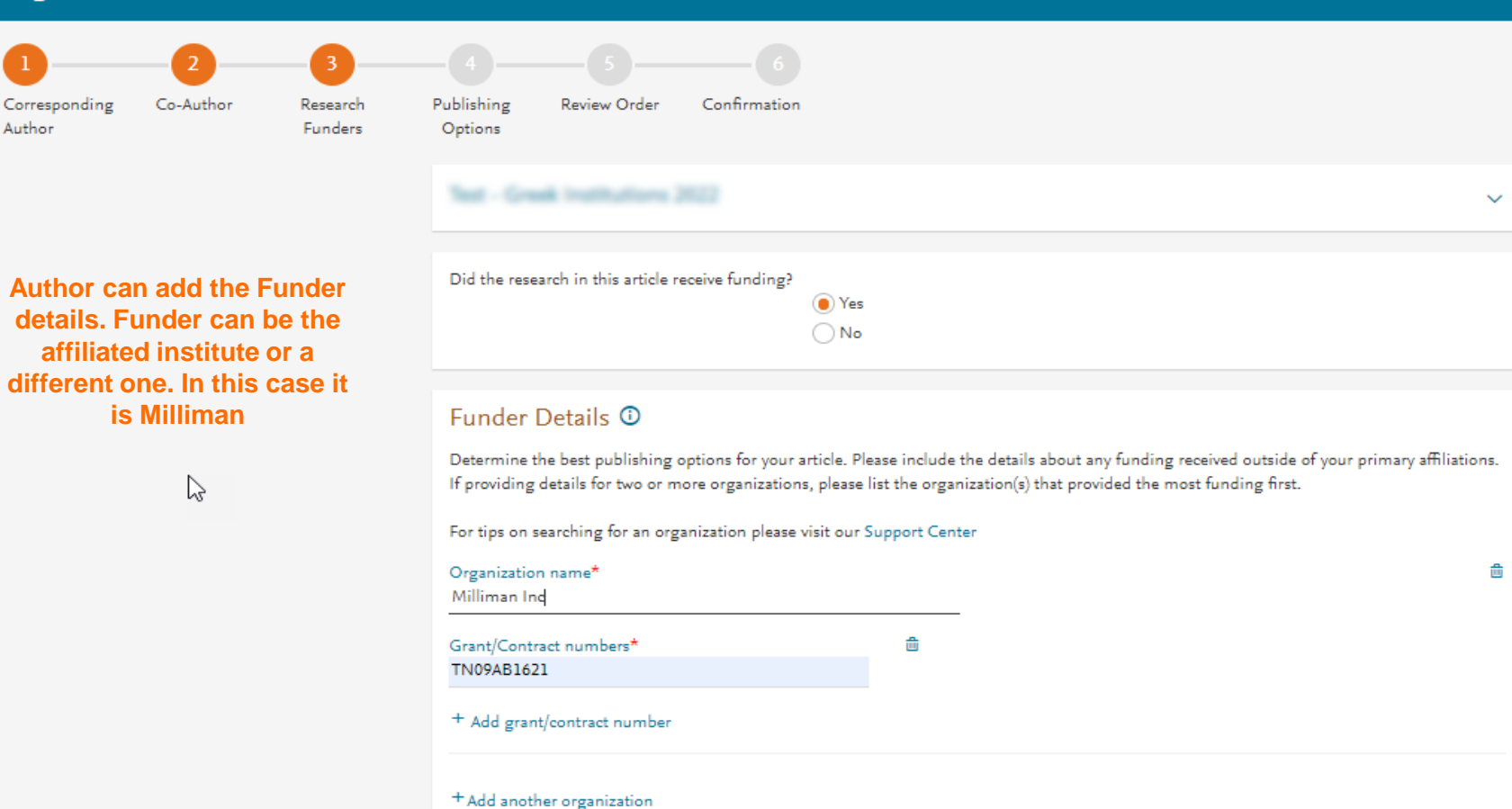

**Previous** 

### **Based on the corresponding** author affiliation details, the author sees the Publishing **Options. Subscription** option is followed by Gold OA option, and we make it clear that agreement has a discount

If the librarian at the consortium rejects the author request in the **Elsevier Platform, we also** make it clear that the authors will receive a full price invoice and also have an option to change to subscription in case they have no funding

#### Based on information you have provided, your publishing options are shown below

#### Subscription

#### Publish as a subscription article

I will publish my article subscription, making my final published article immediately available to journal subscribers, and to other groups as part of Elsevier's programs 21.

I understand I can immediately share my article within my institution and privately with collaborators, and share my accepted manuscript publicly in my institution's repository after 24 months. I have additional article sharing rights outlined here  $\triangledown$ ,

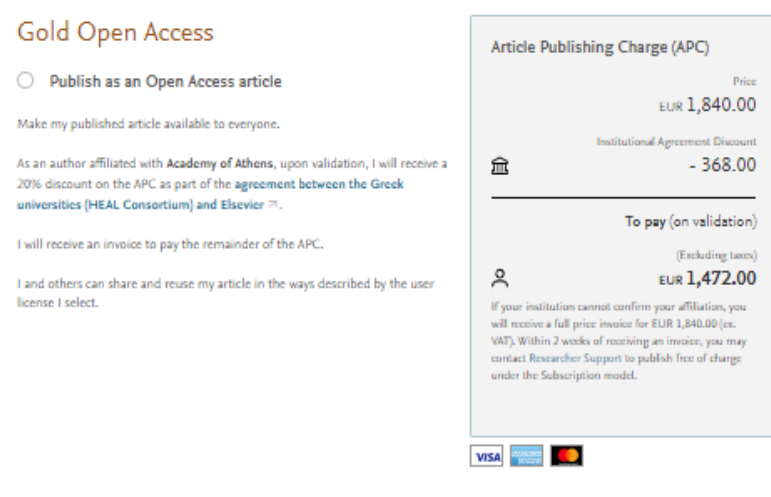

k.

ド

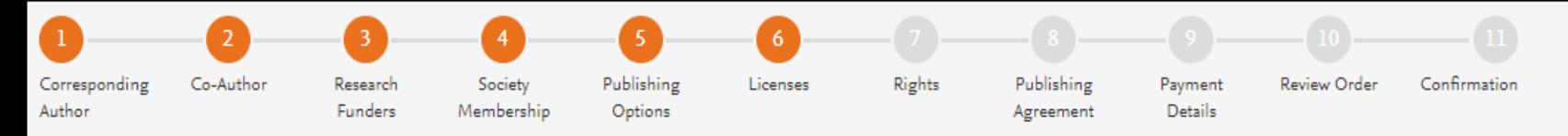

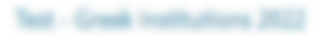

## Select your user license

• In case of OA, author

selects the CC License

Please select your license. If you need to comply with a mandated license and the mandated license is not listed below, please visit our Support Hub for additional help.

#### $CC$  BY-NC-ND 4.0 ∩

A license to permit readers to share all or part of your article in any medium or format for non-commercial purposes. Permission from Elsevier is required for the distribution of derivative versions of the article or for commercial use.

Read more about CC BY-NC-ND 4.0

 $\checkmark$ 

 $\checkmark$ 

#### **CC BY 4.0**  $\left( \begin{array}{c} \end{array} \right)$

A license to permit readers to share and adapt your article for any purpose, even commercially.

Read more about CC BY 4.0

 $\checkmark$ 

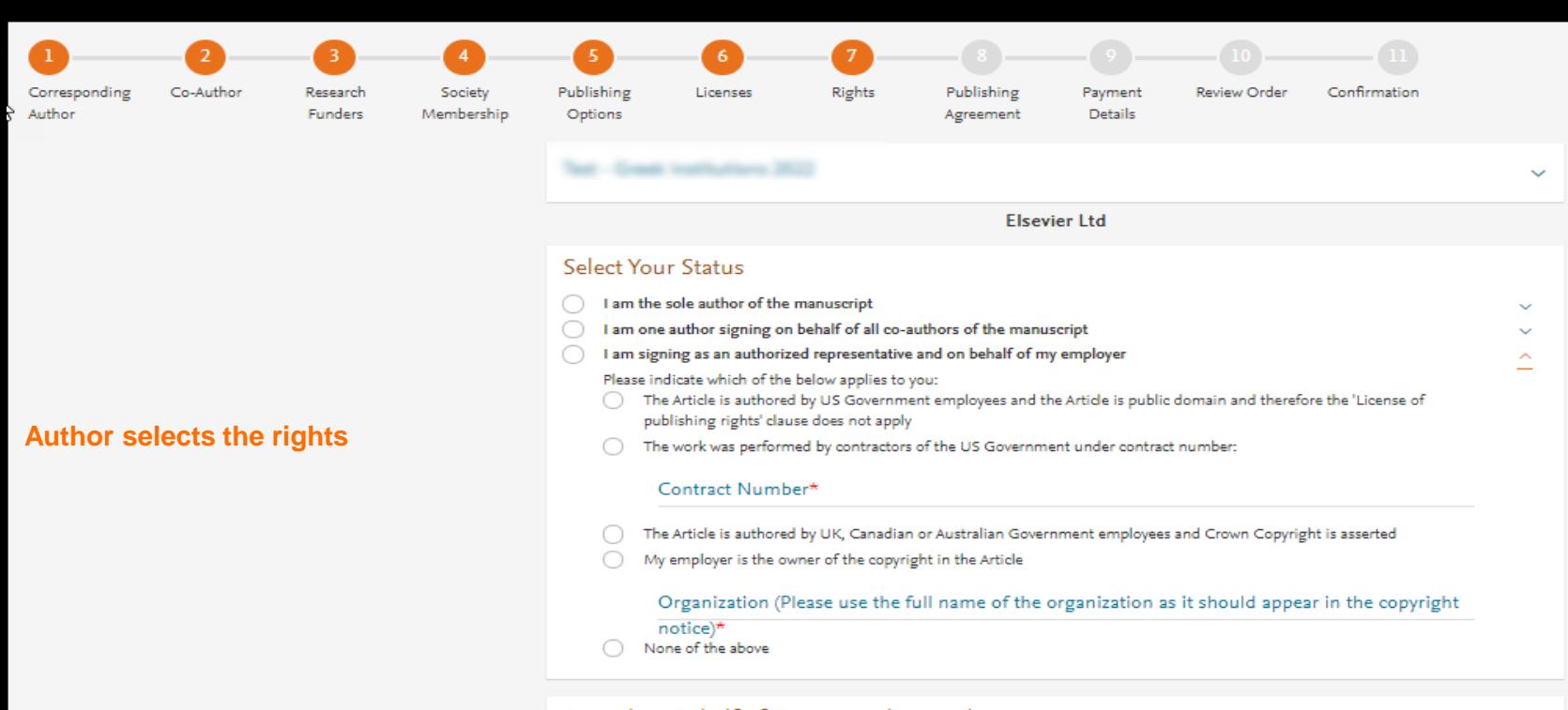

#### Signed on Behalf of Corresponding Author

Please complete this section if you are not the corresponding author as listed above. A copy of the agreement will be sent to you and the corresponding author.

I am signing on behalf of the corresponding author

Name, job title and company (if employer representative)\*

E-mail address\*

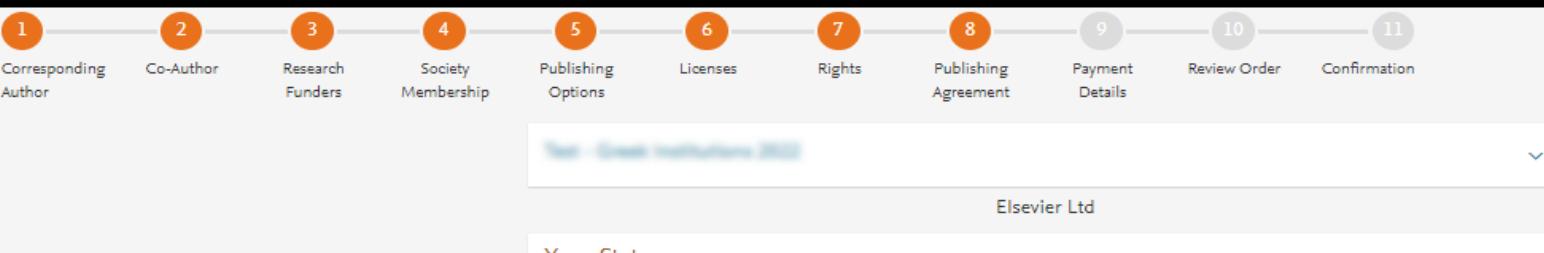

#### **Your Status**

. I am the sole author of the manuscript

#### License of Publishing Rights

I hereby grant to Elsevier Ltd an exclusive publishing and distribution license in the manuscript identified above and any tables, illustrations or other material submitted for publication as part of the manuscript (the "Article") in print, electronic and all other media (whether now known or later developed), in any form, in all languages, throughout the world, for the full term of copyright, and the right to license others to do the same, effective when the Article is accepted for publication. This license includes the right to enforce the rights granted hereunder against third parties.

#### Supplemental Materials

"Supplemental Materials" shall mean materials published as a supplemental part of the Article, including but not limited to graphical, illustrative, video and audio material.

With respect to any Supplemental Materials that I submit, Elsevier Ltd shall have a perpetual worldwide non-exclusive right and license to publish, extract, reformat, adapt, build upon, index, redistribute, link to and otherwise use all or any part of the Supplemental Materials, in all forms and media (whether now known or later developed) and permit others to do so. The publisher shall apply the same end user license to the Supplemental Materials as to the Article where it publishes the Supplemental Materials with the Article in the journal on its online platforms on an Open Access basis.

#### Research Data

"Research Data" shall mean the result of observations or experimentation that validate research findings and that are published separate to the Article, which can include but are not limited to raw data, processed data, software, algorithms, protocols, and methods.

With respect to any Research Data that I wish to make accessible on a site or through a service of Elsevier Ltd, Elsevier Ltd shall have a perpetual worldwide, non-exclusive right and license to publish, extract, reformat, adapt, build upon, index, redistribute, link to and otherwise use all or any part of the Research Data in all forms and media (whether now known or later developed), and to permit others to do so. Where I have selected a specific end user license under which the Research Data is to be made available on a site or through a service, the publisher shall apply that end user license to the Research Data on that site or service.

## **System presents author** with the Journal License **Publishing Agreement**

#### Author representations

- . The Article I have submitted to the journal for review is original, has been written by the stated authors and has not been previously published.
- . The Article was not submitted for review to another journal while under review by this journal and will not be submitted to any other iournal.
- . The Article and the Supplemental Materials do not infringe any copyright, violate any other intellectual property, privacy or other rights of any person or entity, or contain any libellous or other unlawful matter.
- . I have obtained written permission from copyright owners for any excerpts from copyrighted works that are included and have credited the sources in the Article or the Supplemental Materials.
- Except as expressly set out in this License Agreement, the Article is not subject to any prior rights or licenses.  $\bullet$
- . If I and/or any of my co-authors reside in Iran, Cuba, or Syria, the Article has been prepared in a personal, academic or research capacity and not as an official representative or otherwise on behalf of the relevant government or institution.
- . If I am using any personal details or images of patients, research subjects or other individuals, I have obtained all consents required by applicable law and complied with the publisher's policies relating to the use of such images or personal information. See https://www.elsevier.com/about/our-business/policies/patient-consent a for further information.
- Any software contained in the Supplemental Materials is free from viruses, contaminants or worms.
- . If the Article or any of the Supplemental Materials were prepared jointly with other authors, I have informed the co-author(s) of the terms of this License Agreement and that I am signing on their behalf as their agent, and I am authorized to do so.

#### Governing Law and Jurisdiction

This License Agreement will be governed by and construed in accordance with the laws of the country or state of Elsevier Ltd ("the Governing State"), without regard to conflict of law principles, and the parties irrevocably consent to the exclusive jurisdiction of the courts of the Governing State

For information on the publisher's copyright and access policies, please see http://www.elsevier.com/copyright 71.

I have read and agree to the terms of the License Agreement.

3 February 2022

T-copyright license-v5/2017

Accept Agreement >

**Authors agrees to** the Journal License **Publishing Agreement** 

**Previous** 

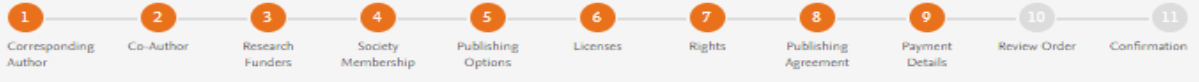

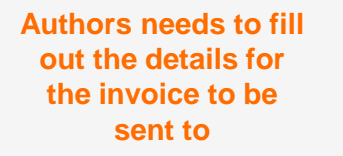

 $\mathbb{P}$ 

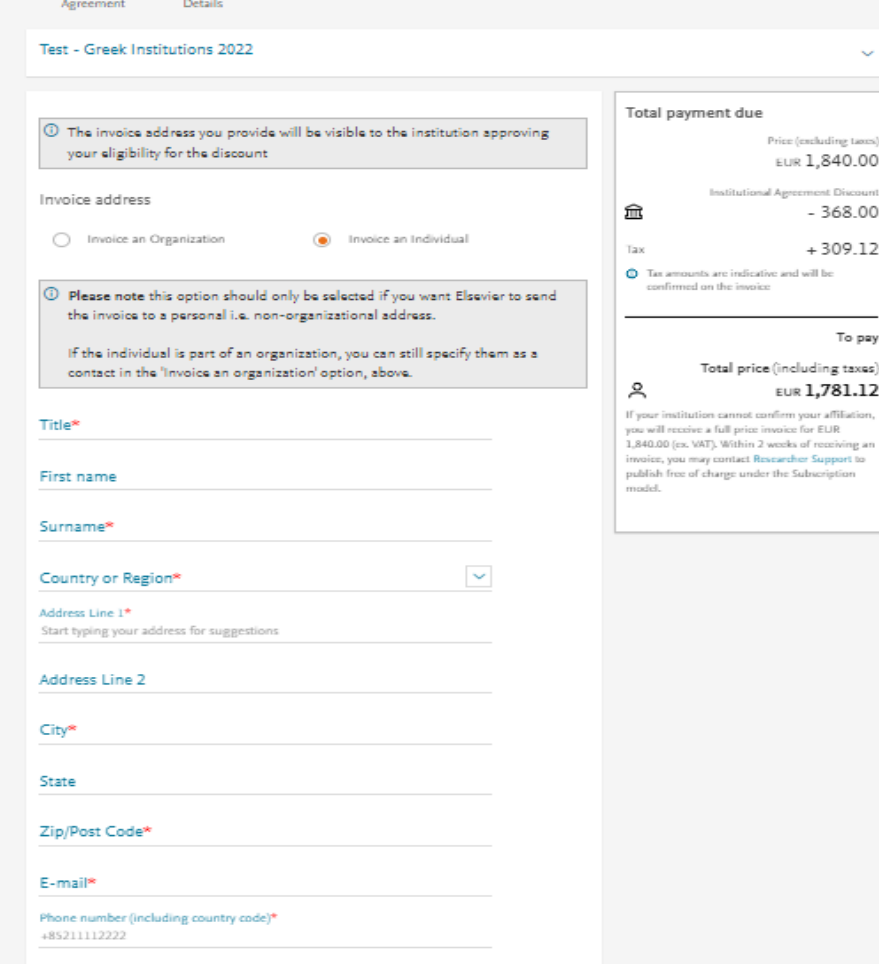

Purchase order number\*

## Purchase order number\*

## Payment

**Authors should** 

choose send an

invoice after

entering the required

information

How do you want to pay for the Article Publishing Charge?  $\star$  0

ľ

# Credit / Debit card

Send an invoice

An invoice will be sent to the address details you have entered. Payment can me made via: Bank Transfer, Cheque or Credit card (via telephone and fax) and in local currencies.

Total price (including taxes) EUR 1,781.12

If your institution cannot confirm your affiliation, you will receive a full price invoice for EUR 1,840.00 (ex. VAT). Within 2 weeks of receiving an invoice, you may contact Researcher Support to publish free of charge under the Subscription model.

 $\tilde{\circ}$ 

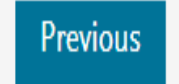

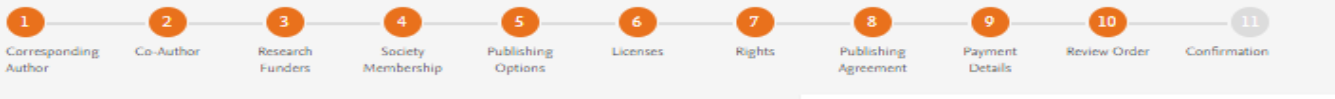

- This is the summary page explaining the choices the author made in the publishing journey
- Corresponding author and coauthors receive a copy of summary via email
- Articles becomes OA on **Science Direct within 24** hours
- Librarian at the institute will receive a notification for validation within 48 hours

#### Review Order

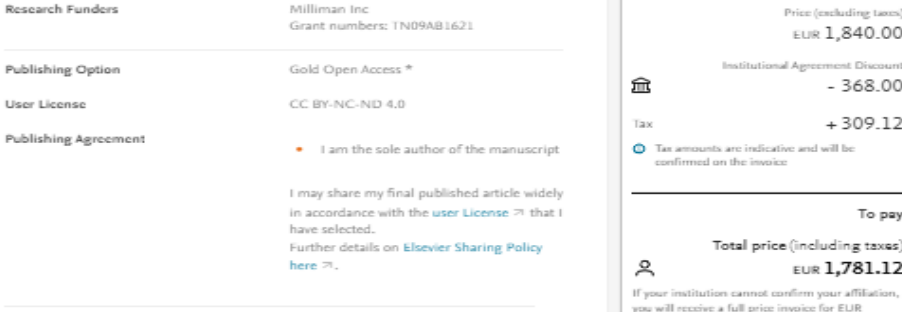

#### Purchase order number

 $\alpha$ 

#### **Invoice Address**

ads

33. Maran Nagar Annex Poonamallee Contract of the Contract of Greece 600056 Phone: +301234567890

E-mail: a@gmail.com

Invoiced by: Elsevier B.V.

By clicking on Order and Pay below, you

1) Acknowledge that we will immediately start providing the service to you. Upon full performance of the service you acknowledge that you will lose your right to cancel and

2) Understand that the order is subject to the Terms and Conditions of Purchase and Sale and agree to be bound to all of its terms as specified in Terms and Conditions of Purchase and Sale.

3 February 2022

Total payment due

Price (excluding taxes)

EUR 1.840.00

 $-368.00$ 

 $+309.12$ 

To pay

EUR 1.781.12

.<br>1.840.00 (ex. VAT). Within 2 weeks of receiving an

invoice, you may contact Researcher Support to

publish free of charge under the Subscription

model.

**Previous** 

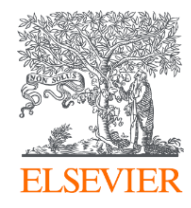

# Thank you

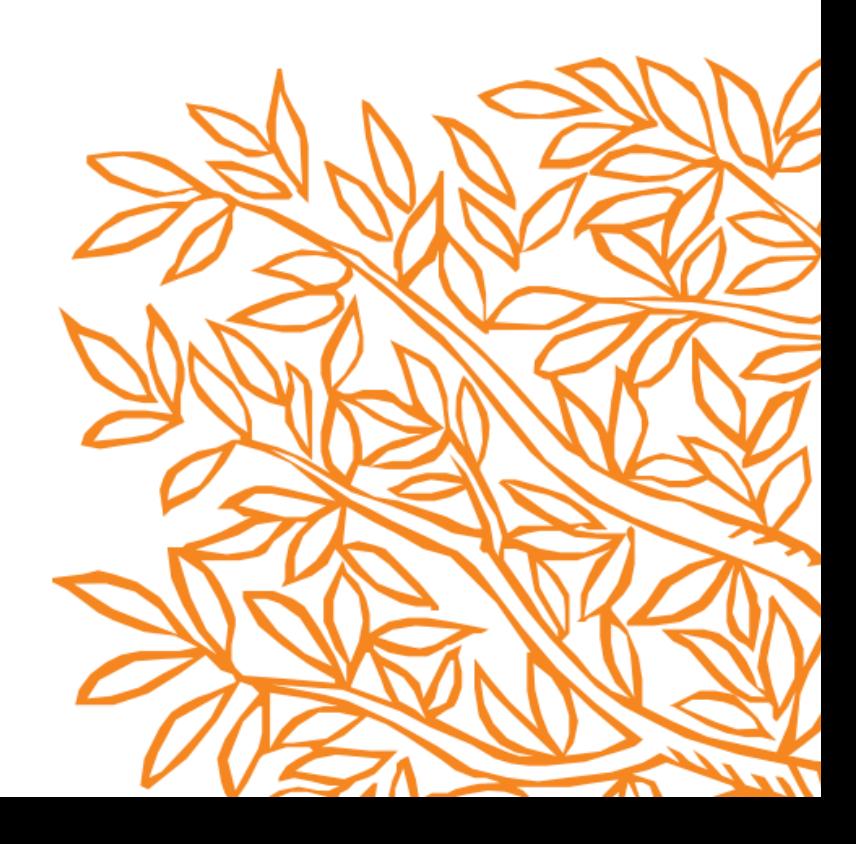